24.09.2015 Uhr: 11:46:00 duenzl 1:1.500<br>P:\pdu1522243\planung\03\_GIS\mxd\Bestand.mxd P:\pdu1522243\planung\03\_GIS\mxd\Bestand.mxd 24.09.2015 Uhr: 11:46:00 duenzl 1:1.500

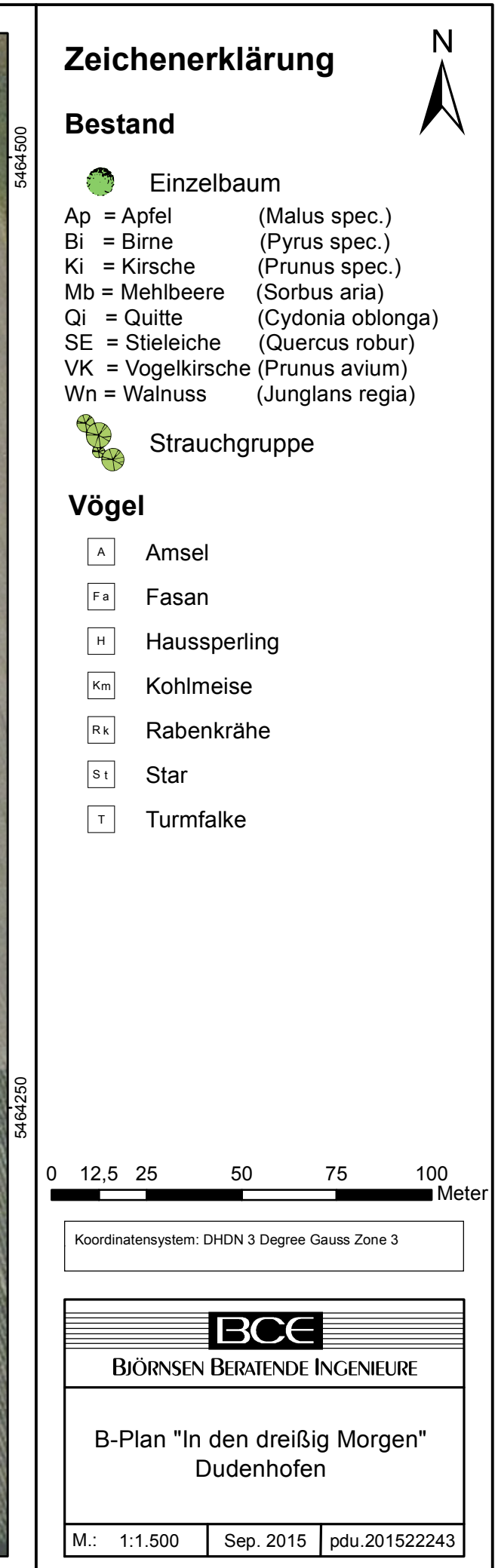

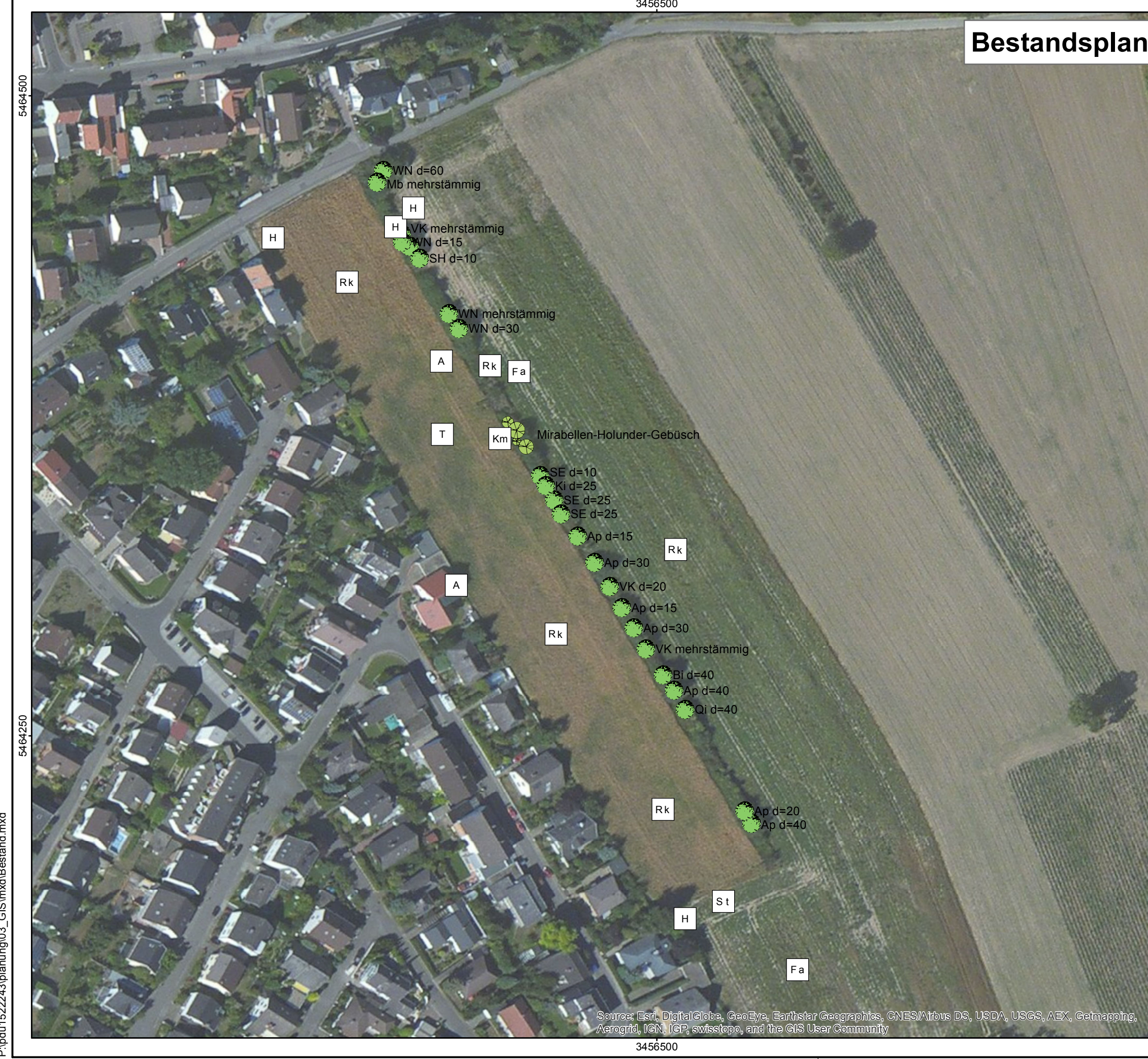